## **Cadastro de Roteiro Alternativo da Engenharia (CCPME280)**

Esta documentação é válida para todas as versões do Consistem ERP.

## **Pré-Requisitos**

Não há.

## **Acesso**

Módulo: Industrial - PPCP - Padrão

Grupo: Cadastros da Engenharia

## **Visão Geral**

O objetivo deste programa é informar os parâmetros necessários para a definição dos insumos alternativos no roteiro da engenharia.

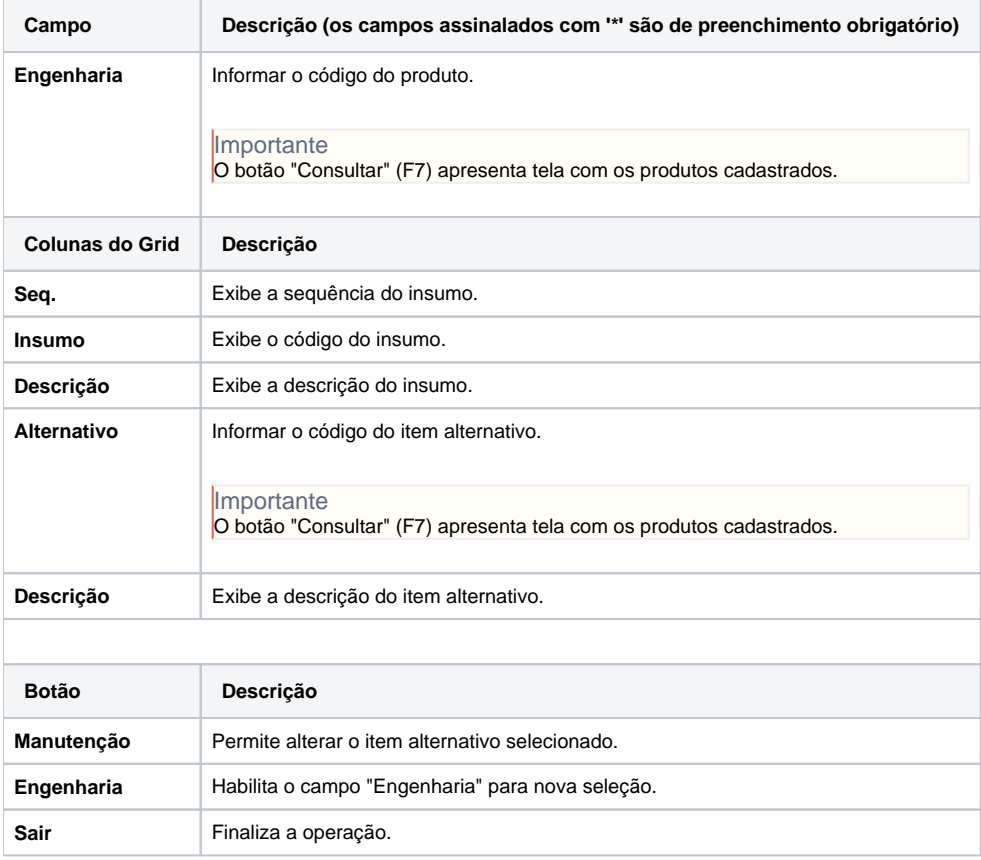

Atenção

As descrições das principais funcionalidades do sistema estão disponíveis na documentação do [Consistem ERP Componentes.](http://centraldeajuda.consistem.com.br/pages/viewpage.action?pageId=56295436) A utilização incorreta deste programa pode ocasionar problemas no funcionamento do sistema e nas integrações entre módulos. Esse conteúdo foi útil?

Sim Não